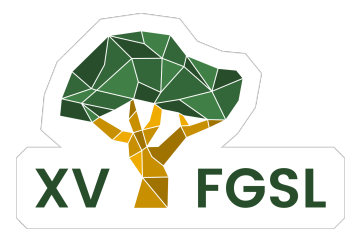

## **XV FÓRUM GOIANO DE SOFTWARE LIVRE**

PROGRAMAÇÃO DO **ESPECIAL** Atividades especiais desta edição. **PALESTRAS** Palestras em auditórios ou salas. IFG Campus Goiânia **Intervalo** Pausa do evento, sem atividades. **EVENTO** Atividades padrão ou protocolares.

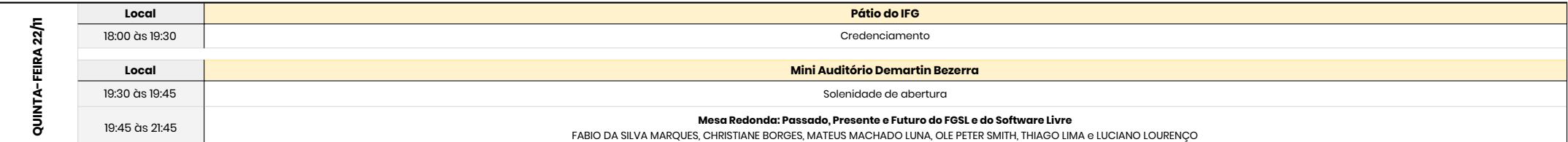

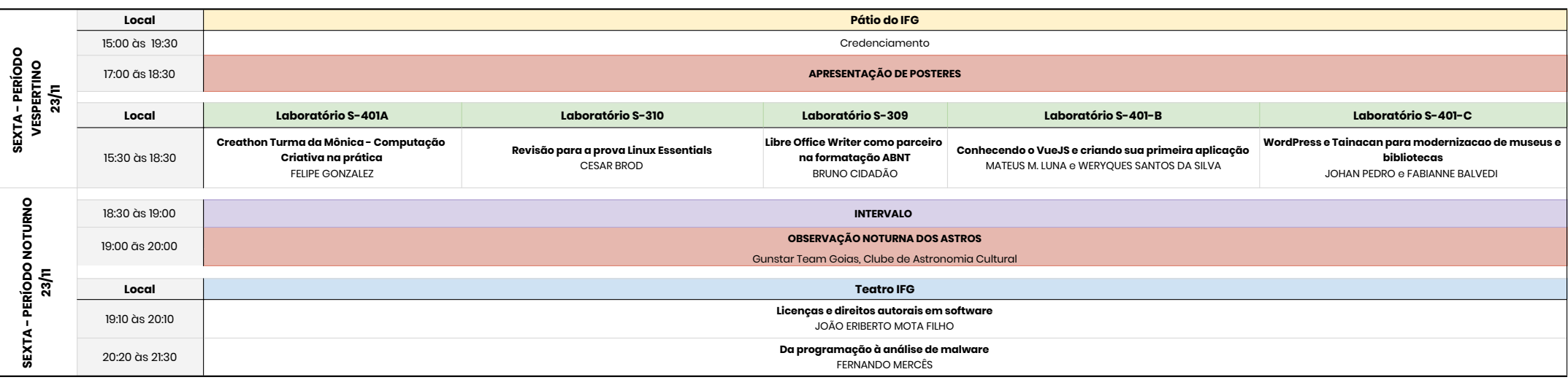

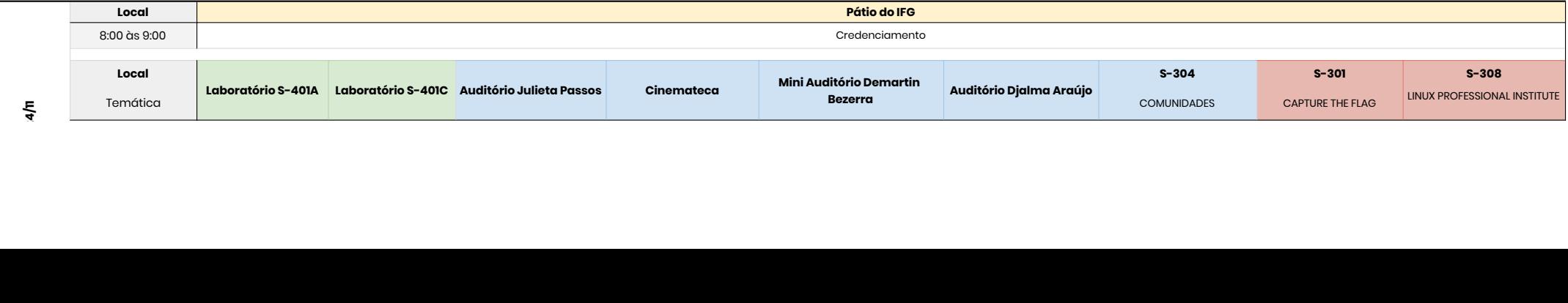

**LEGENDA**

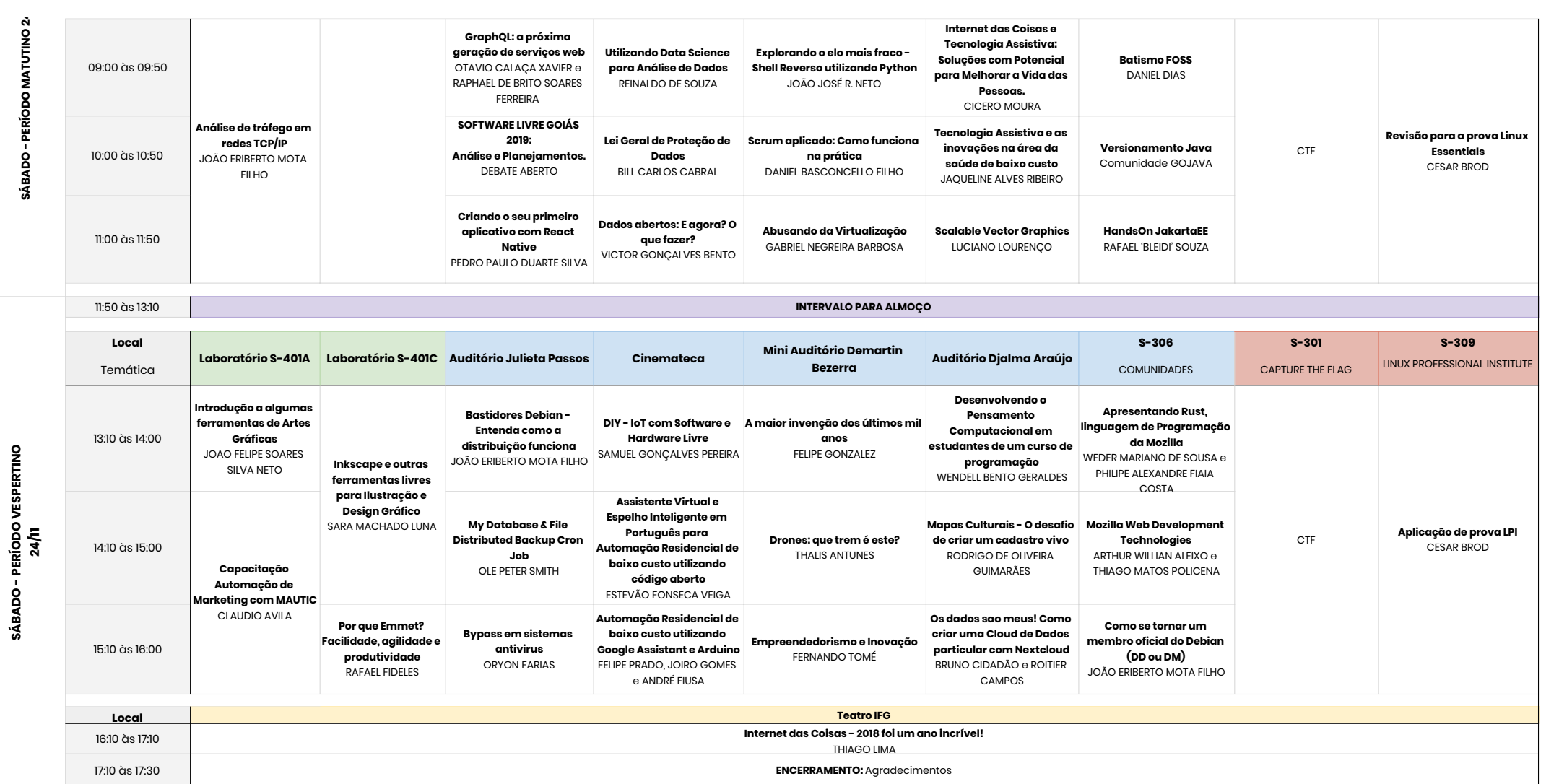